# Technology in the Workplace Chapter 18

#### What You Will Learn...

- Role of information technology in the workplace
- Ways technology has changed the workplace
- Internet basics
- Software and applications

#### Review…

- What are the 3 main financial statements?
	- Balance sheet, income stmt, stmt. cash flows
- What is the basic accounting equation?  $\circ$  A = L + OE
- What does the income statement show?
	- Revenues, expenses, net income/loss
	- If Expenses > Revenue, then: Net Loss

#### Discuss…

- How important is it for you to have instant access to information (scale of 1-10)? Explain.
- Could you survive a week without technology?
	- No iPad, phone, computer, games, etc.?

#### The World Has Changed!

#### Think of how computers have changed

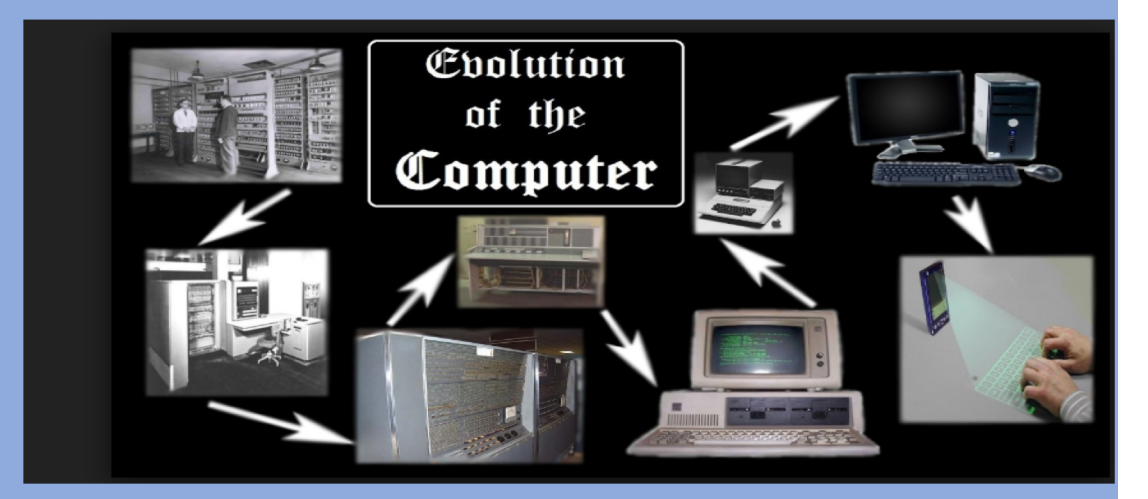

Think of how cameras have changed

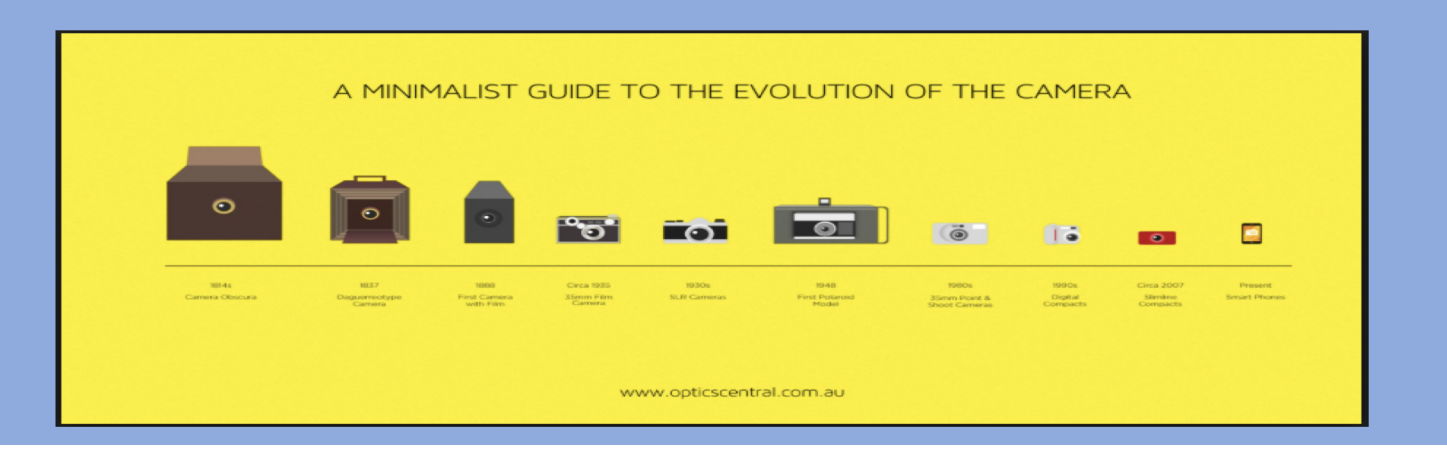

## Role of Information Technology

- **Information Technology (IT): Involves computing,** electronics, and telecommunications
	- Process and distribute information digitally

#### **Example 26 Telecommunications:** Transmission of information over communication lines

- Telephones
- Computer Networks

## Information Technology Devices

#### Any input or output devices

- Computers/tablets/phones
- Fax Machines
- Music Players
- WiFi
- Storage Devices
- Printer
- Scanner
- Light Pen
- Projector
- Headphones/speakers
- Plotters

#### Technology & The Workplace

#### **How has technology impacted the workplace?**

- Faster communication (customers & employees)
- §Work is more efficient (email, software, etc.)
- More flexible work environments
- §International business
- No need for office space
- Sharing documents (Google Drive) Collaboration

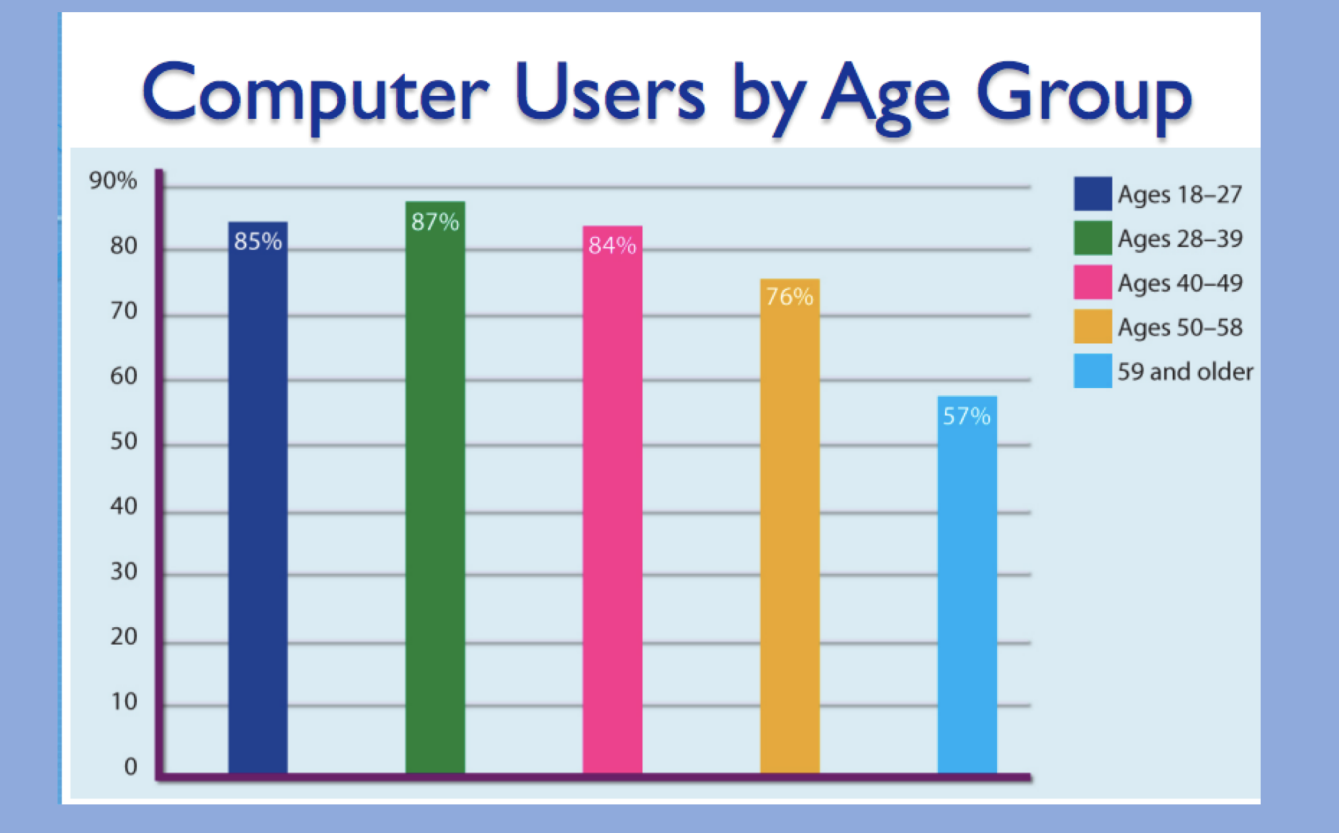

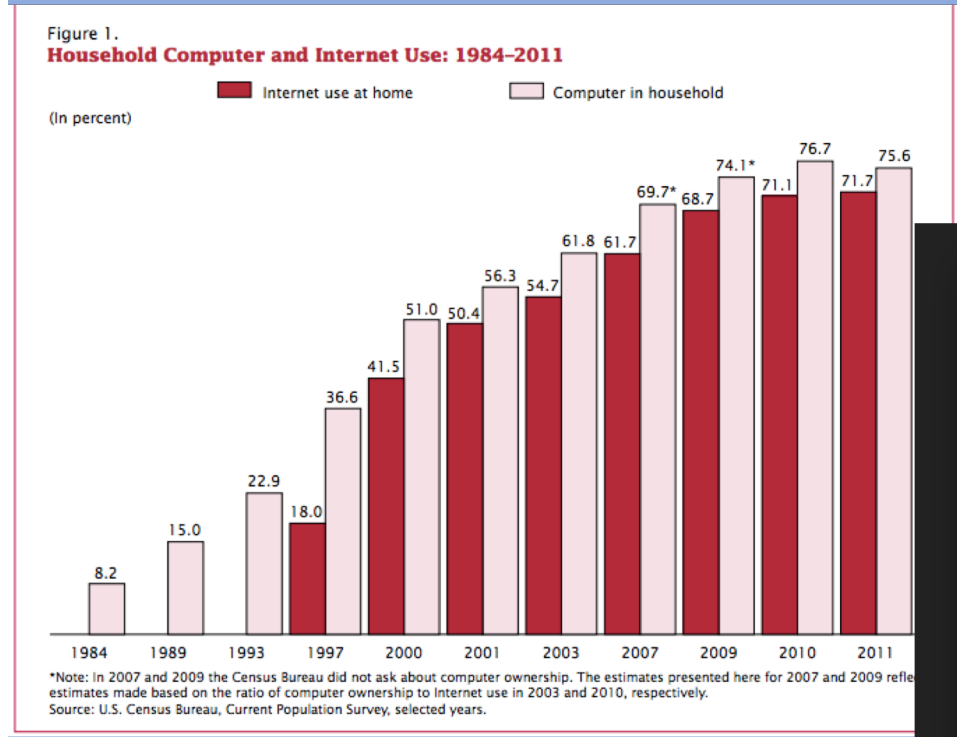

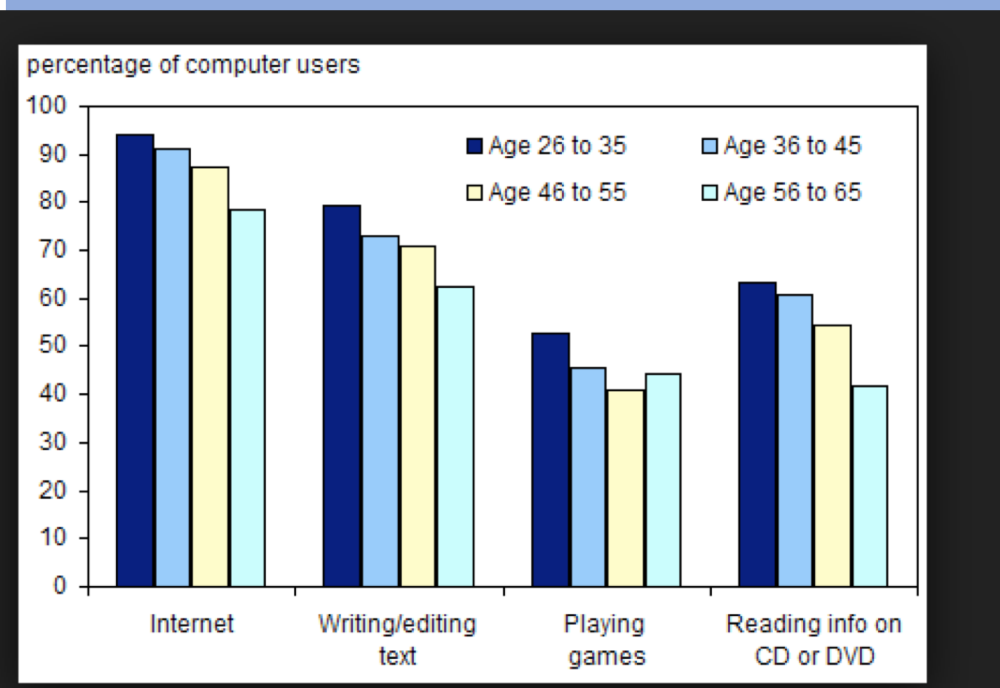

#### **Telecommuting**

- **Telecommuting:** Arrangement to work at home (or other mobile site) while communicating by phone, email, video or modem
- How has this impacted international business?
	- Invaluable tool (saves money/time)
	- Offshore outsourcing

Hiring external organization to perform business functions in a country other than the one in which they manufacture in

### Telecommuting Cont.

- Advantages:
- No Traffic
- Flexible work hours
- Improves quality of work (absent less)
- Save money (less equipment, office space)

Disadvantages:

- Lack of contact with other workers (social)
- Distractions at home
- No supervision

#### Electronic Information Transfer

- **Electronic Information Transfer:** Allows tasks to be done quicker
- Examples:
	- Transfer paychecks directly to bank accounts (Direct Deposit)
	- Online Banking (transfer funds)
		- Pay bills, Share payments (Venmo, PayPal)
	- Email files and other information
		- Google Docs

## Virtual Training

- Allows people to simulate a real situation using a computer
- Example:
	- Flight simulations-pilots
	- Room equipped with a cockpit and video screen
	- Entire room is movable
	- Safe way to learn how to fly

### Virtual Reality

- **Virtual Reality**: Artificial, three-dimensional visual world created by a computer
- Re-creates places and actions
- Goggles and fiber-optic gloves (data gloves)
- Move and interact with objects
- Used in medical training (procedures/ surgeries)

#### Internet Basics

- **Internet**: Global computer network
- **World Wide Web**: System for accessing, changing, and downloading a large set of hypertext-linked documents and other files

◦ Hypertext: Computer language; allows Internet users to access images, text, and other files (HTML)

## Who is the Internet Controlled By?

#### • **World Wide Web Consortium**

#### (WC3): International association

- Member organizations, full-time staff, and the public develop web standards
- Oversees research
- Sets standards and guidelines
- More than 500 organizations are members

#### Accessing Information

- **Web Browser**: Program used for displaying and viewing pages on the Web
	- Makes it more enjoyable (design, graphics, and sound)
	- Chrome, Firefox, Safari, etc.
- **Search Engine**: Computer program that produces a list of sites related to a topic
	- Google, Bing, Yahoo, etc.

#### Intranets & Extranets

- **Intranet**: Computer network used by an organization
	- Restricted to authorized users
- **Extranet**: Extension of the intranet of a company or organization
	- Semi-private network
	- More than one company can access same information (collaborate)

#### Software Programs

- **Software**: Computer program that contains a set of instructions that tells a computer what to do
- **Suite**: Collection of software applications that works as a single program
	- Examples: Microsoft Office, Corel, Lotus, Adobe Creative Suite
	- Word-processing, spreadsheet, database management, presentation, creative and communications software

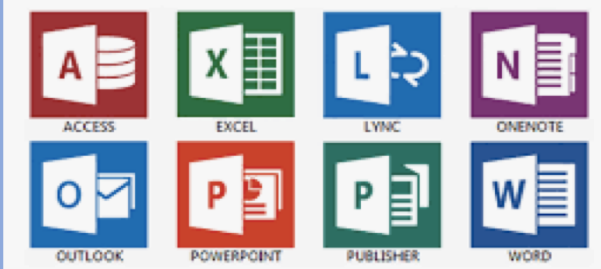

#### Application Programs

- **Word processing**: writing, editing, and publishing of documents
	- Microsoft Word
- **Spreadsheet**: entering and charting data
	- Microsoft Excel
- **Database management**: store data for rapid search and retrieval
	- Microsoft Access
- **Creative Tools**: used for creating and editing photos, websites, and videos
	- Adobe InDesign, Adobe Photoshop, Adobe Illustrator

#### Application Programs

- **Presentation program**: creating slide shows
	- Microsoft PowerPoint
- **Desktop publishing**: produce publications (newsletters, magazine ads, etc.)
	- Adobe InDesign, Microsoft Publisher

## Other Terms..

- **Virus** malicious code or program written to alter the way a computer operates and is designed to spread from one computer to another.
- **Cookies** bits of information which are stored on a user's hard drive that contains information about a computer user
- **Firewall** a system designed to prevent unauthorized access to or from a private network.
- **Spam** slang term that refers to unsolicited commercial email or unsolicited bulk email
- **Spyware** software that tracks what a user does on the internet
- **Hypertext –** computer language (coding)